АДМИНИСТРАЦИЯ ГОРОДА НИЖНЕГО НОВГОРОДА ДЕПАРТАМЕНТ ОБРАЗОВАНИЯ Муниципальное автономное общеобразовательное учреждение «Школа №30 им. Л.Л. Антоновой»

Принята на заседании методического совета or "1" ceriminated 2010 Протокол N 1

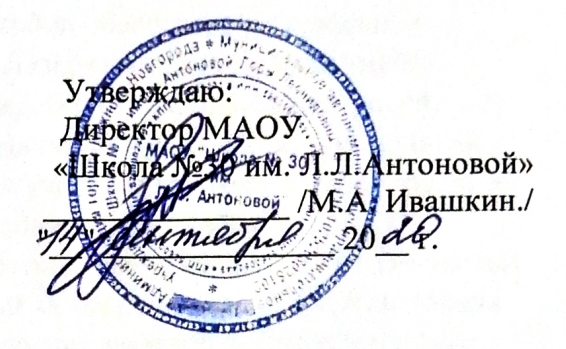

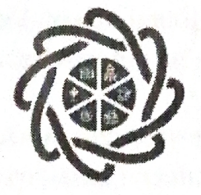

Центр дополнительного обра «Школа полного дня»

Дополнительная общеобразовательная общеразвивающая программа технической направленности

«Основы лазерной резки и гравировки материалов»

Возраст обучающихся: 11-13 лет Срок реализации: 1 год

> Автор-составитель: Быков Илья Игоревич. педагог дополнительного образования

г. Нижний Новгород, 2020

- 1. Пояснительная записка.
- 2. Учебно-тематическое планирование.
- 3. Содержание программы
- 4. Планируемые результаты.
- 5. Материально-техническое оснащение.
- 6. Литература.

### **1. Пояснительная записка.**

Дополнительная общеобразовательная общеразвивающая программа технической направленности «Основы лазерной резки и гравировки материалов» реализуется в рамках федерального проекта «Успех каждого ребенка» национального проекта «Образование».

Лазерные технологии - совокупность приёмов и способов обработки материалов и изделий с использованием лазерного оборудования. Лазерные технологии активно применяются на предприятиях для резки, гравировки, сварки, сверления отверстий, маркировки и других модификаций поверхностей различных материалов, обеспечивая точность и возможность обработки труднодоступных участков готовых деталей, резку и сверление материалов, вообще не поддающихся механической обработке

С самого момента разработки лазер называли устройством, которое само ищет решаемые задачи. Лазеры нашли применение в самых различных областях — от коррекции зрения до управления транспортными средствами, от космических полётов до термоядерного синтеза. Лазер стал одним из самых значимых изобретений XX века и самым популярным методом бесконтактной обработки материалов, где не требуется использование режущего инструмента.

Обучение для создания векторных файлов происходит в программе CorelDraw – популярная и всемирно известная программа, главным предназначением которой являются создание и обработка выполненных в формате векторной графики документов. Adobe Illustrator – не менее популярный профессиональный графический редактор, который прекрасно подходит для создания эскизов для лазерной резки. Работает с векторной графикой, имеет богатую библиотеку готовых эскизов, шаблонов, шрифтов, стилей, символов и т.д.

LibreCAD – более молодое и поэтому менее известное в широких кругах ПО для черчения и 2D-проектирования. Простой интерфейс с минимумом настроек, поддержка .dxf, функция «шаг назад», множество опций и инструментов – этих характеристик вполне достаточно, чтобы создавать компьютерные модели для лазерной резки.

**Новизна** данной программы состоит в одновременном изучении как основных теоретических, так и практических аспектов лазерных технологий, что обеспечивает глубокое понимание инженерно-производственного процесса в целом. Во время прохождения программы, обучающиеся получают знания, умения и навыки, которые в дальнейшем позволят им самим планировать и осуществлять трудовую деятельность. Программа направлена на воспитание современных детей как творчески активных и технически грамотных начинающих инженеров, способствует возрождению интереса молодежи к технике, в воспитании культуры жизненного и профессионального самоопределения.

#### **Актуальность**

Из школьной программы ученики мало что могут узнать о лазерах, а ведь лазерные технологии сегодня становятся незаменимыми в медицине, IT, робототехнике, космонавтике и во множестве других прикладных сфер. Это несоответствие исправит программа «Лазерные технологии. Резка и гравировка» .Освоив её школьники смогут ознакомиться с потенциалом лазеров в современном мире, узнать, как они работают и какое будущее ждет специалистов в области лазерной оптики.

#### **Практическая значимость**

Данная программа уникальна по своим возможностям и направлена на знакомство с современными технологиями и стимулированию интереса учащихся к технологиям конструирования и моделирования.

### **Педагогическая целесообразность данной программы**:

- взаимодействие педагога с ребенком на равных;
- использование на занятиях доступных для детей понятий и терминов, следование принципу «от простого к сложному»;
- учет разного уровня подготовки детей, опора на имеющийся у обучающихся опыт;
- системность, последовательность и доступность излагаемого материала, изучение нового материала опирается на ранее приобретенные знания;
- приоритет практической деятельности;
- развитие в учащихся самостоятельности, творчества и изобретательности является одним из основных приоритетов данной программы

### **Отличительные особенности**

Представляемая программа имеет существенный ряд отличий от существующих аналогичных программ. Программа предполагает не только обучение «черчению» или освоению ПО «CorelDraw», Adobe Illustrator а именно использованию этих знаний как инструмента при решении задач различной сложности. Изучение программ САПР и черчения позволит решать более сложные инженерные задачи и применять полученные знания в различных областях деятельности обучающегося.

**Цель** - формирование комплекса знаний, умений и навыков в области лазерных технологий для обеспечения эффективности процессов проектирования и изготовления изделий.

### **Задачи:**

Обучающие

- знакомство учащихся с комплексом базовых технологий, применяемых при плоскостном моделировании
- приобретение навыков и умений в области конструирования и инженерного черчения
- приобретение опыта создания двухмерных и трехмерных объектов. Развивающие
- способствовать развитию творческого потенциала обучающихся, пространственного воображения и изобретательности
- способствовать развитию логического и инженерного мышления
- содействовать профессиональному самоопределению. Воспитательные
- способствовать развитию ответственности за начатое дело
- сформировать у обучающихся стремления к получению качественного законченного результата
- сформировать навыки самостоятельной и коллективной работы
- сформировать навыки самоорганизации и планирования времени и ресурсов.

# **Особенности возрастной группы**

Программа «Основы лазерной резки и гравировки материалов» рассчитана на детей среднего и старшего школьного возраста - 11 – 13 лет.

Срок реализации программы – 1 год.

Наполняемость группы: не менее 15 человек. Срок реализации программы: 1 год. Форма обучения: очная.

Режим занятий: количество учебных часов за учебный год –72 часа; 2 занятия в неделю по 1 часу;

# **Методы и приемы организации образовательного процесса:**

- Инструктажи, беседы, разъяснения
- Наглядный фото и видеоматериалы по лазерной резке
- Практическая работа с программами, лазерным комплексом
- Инновационные методы (поисково-исследовательский, проектный, игровой);
- Решение технических задач, проектная работа.
- Познавательные задачи, учебные дискуссии, создание ситуации новизны, ситуации гарантированного успеха и т.д.
- Метод стимулирования (участие в конкурсах, поощрение, персональная выставка работ). **Прогнозируемые результаты**
	- В результате освоения данной Программы учащиеся:
- научатся читать несложные чертежи; обращаться с измерительными инструментами (линейка, штангенциркуль, транспортир) и проводить обмер детали.
- получат знание об основных типах соединений в изделиях, собираемых из плоских деталей.
- научатся работать с одной из распространенных векторных графических программ
- овладеют основными приемами инженерного 3D-моделирования в САПР
- познакомятся с приемами создания объемных конструкций из плоских деталей
- освоят экспорт эскизов или граней деталей в плоском векторном формате, пригодном для лазерной резки (.DXF), технологию лазерной резки
- научатся понимать принцип работы и устройство станка с ЧПУ для лазерной резки
- освоят программу управления лазерным станком (RDWorks или аналог),
- научаться оптимально размещать детали на рабочем столе, понимать смысл основных параметров резания и настраивать их для определенного материала.
- овладеют основными операциями с лазерным станком (размещение заготовки, регулировка фокусного расстояния, запуск задания на резку, аварийный останов при ошибках, безопасное удаление готового изделия и т.п.)
- научаться работать с ручным инструментом, проводить пост-обработку и подгонку изготовленных деталей, собирать изготовленную конструкцию. В идеальной модели у учащихся будет воспитана потребность в творческой деятельности в целом и к техническому творчеству в частности, а также сформирована зона личных научных интересов.

#### **2. Учебно-тематическое планирование.**

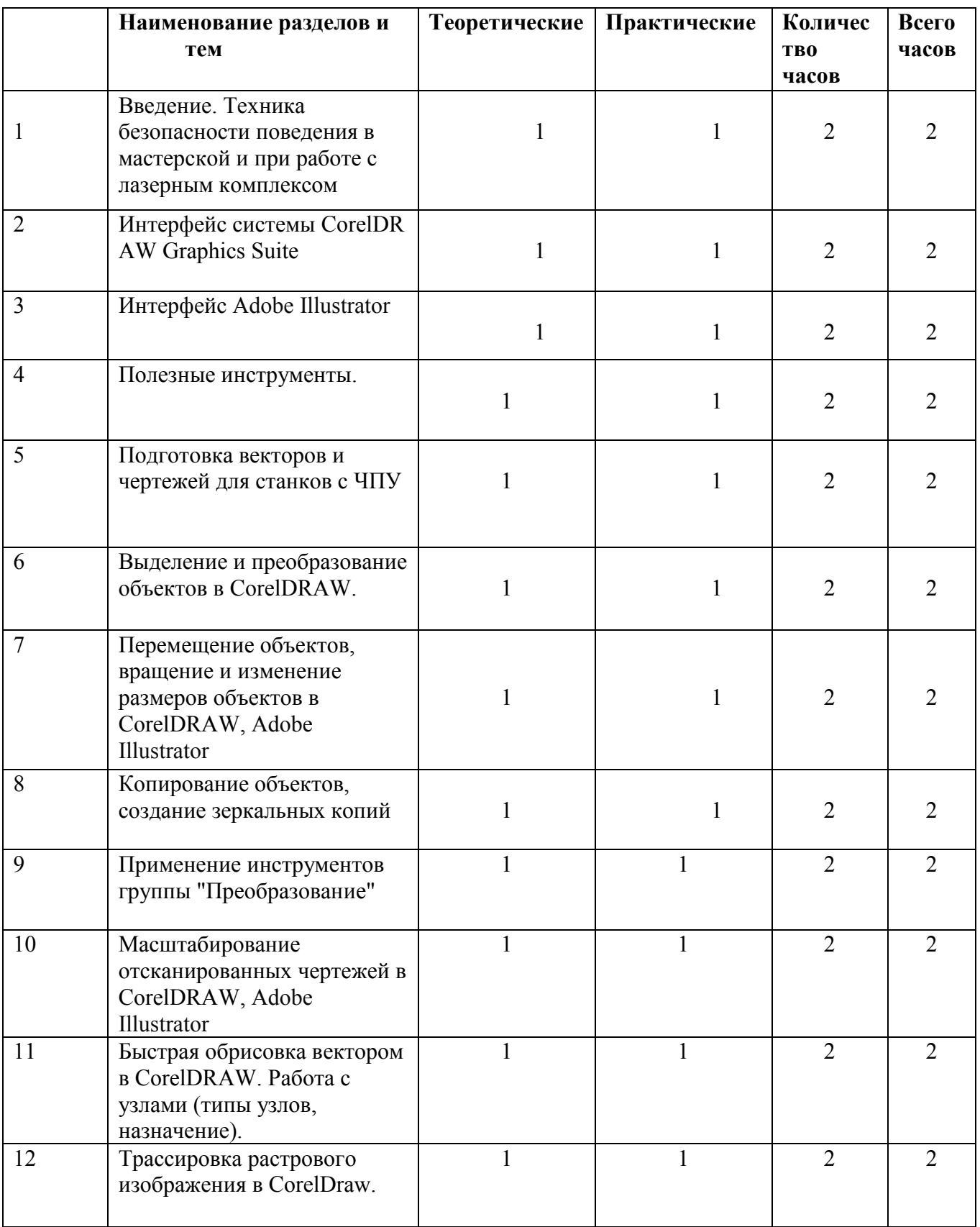

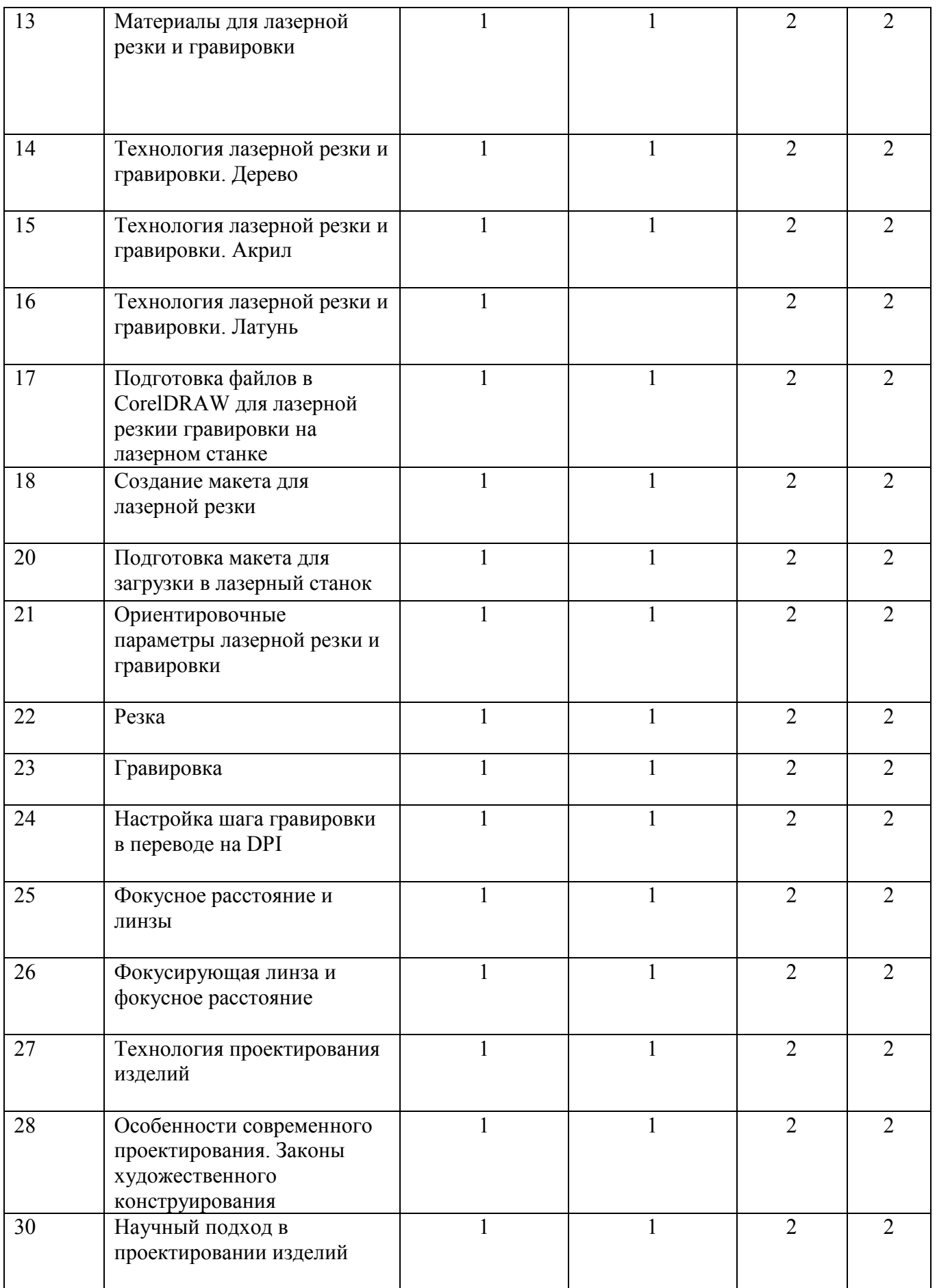

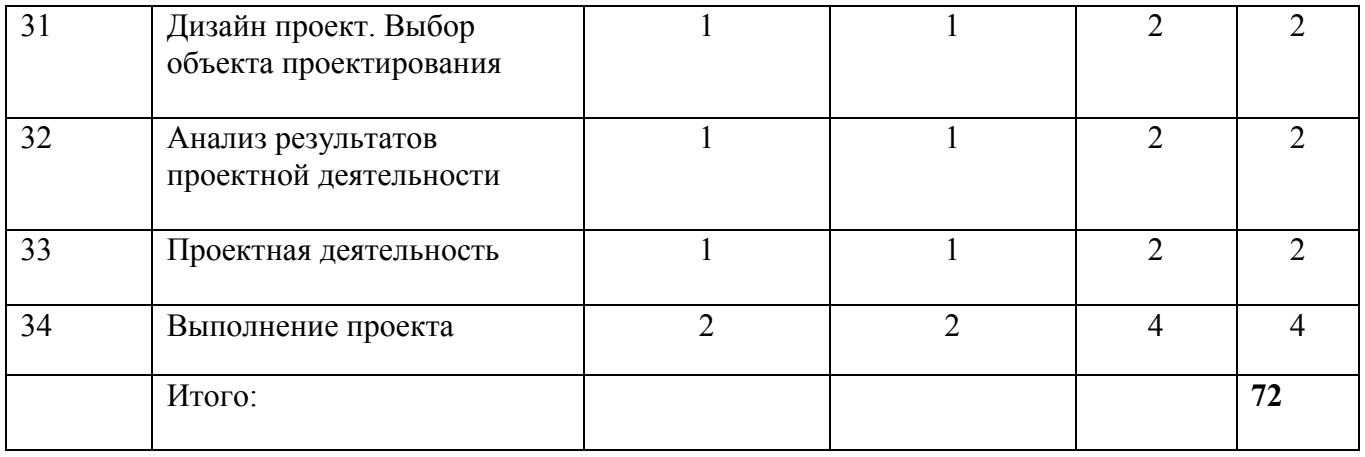

# **3. Содержание программы**

### I. **Введение. Техника безопасности**

# **Тема 1. Введение. Техника безопасности**

**Теория.** Техника безопасности поведения в мастерской и при работе с лазерным комплексом. Инструктаж по санитарии. Распорядок дня. Расписание занятий. Программа занятий на курс.

# **II. Интерфейс программы CorelDRAW Graphics Suite, Adobe Illustrator Тема1. Интерфейс программы CorelDRAW Graphics Suite, Adobe Illustrator**

**Теория.** Введение в компьютерную графику. Компактная панель и типы инструментальных кнопок. Создание пользовательских панелей инструментов. Простейшие построения.

**Практика.** Настройка рабочего стола. Построение отрезков, окружностей, дуг и эллипсов. **Тема 2. Полезные инструменты**

# **Теория.** Простейшие команды в **CorelDRAW Graphics Suite**.

**Практика.** Сдвиг и поворот, масштабирование и симметрия, копирование и деформация объектов, удаление участков.

# **III. Подготовка векторов и чертежей для станков с ЧПУ**

# **Тема 1. Выделение и преобразование объектов в CorelDRAW**

**Теория.** Выделение скрытых объектов. Выделение всех объектов. Инструменты для преобразований.

**Практика.** Практическая работа № 1. «Работа с векторным графическим редактором CorelDraw».

### **Тема 2. Перемещение объектов, вращение и изменение размеров объектов в CorelDRAW, Adobe Illustrator**

**Теория.** Перемещение при помощи мышки, горячие клавиши. Перемещение объектов при помощи стрелок, настройка приращения. Точные перемещения путем ввода числовых значений. Точные перемещения с использованием динамических направляющих. Вращение объектов. Изменение размеров объекта.

**Практика.** Практическая работа № 2 «Создание простейших рисунков в CorelDraw». **Тема 3. Копирование объектов, создание зеркальных копий**

**Теория.** Дублирование. Клонирование. Зеркальная копия. Диспетчер видов. Выровнять и распределить. Соединить кривые.

**Практика.** Практическая работа № 3 «Работа с векторным графическим редактором CorelDraw».

# **Тема 4. Применение инструментов группы "Преобразование"**

**Теория.** Выбор по заливке либо по абрису. Режимы выбора лассо. Горячие клавиши инструмента выбор. Выделение и редактирование объекта в группе. Создание групп выбора. **Практика.** Практическая работа № 4 "Трансформация созданных объектов в CorelDraw".

# **Тема 5. Масштабирование отсканированных чертежей в CorelDRAW**

**Теория.** Быстрый способ по соответствию масштаба отсканированного чертежа к масштабу рабочего пространства программы CorelDRAW при помощи инструмента PowerClip.

**Практика.** Практическая работа № 5 "Работа над текстом."

**Тема 6. Быстрая обрисовка вектором в CorelDRAW.**

# **назначение)**

**Теория.** Инструмент Форма. Обзор инструментов Ломаная линия, Кривая через 3 точки, В- сплайн.

**Практика.** Практическая работа № 6 "Технология быстрого перевода рисунка в вектор". **Тема 7. Трассировка растрового изображения в CorelDraw**

**Теория.** Что такое трассировка? Быстрая трассировка растрового изображения.

Трассировка логотипа вручную. Управление цветами в результатах трассировки. **Практика.** Практическая работа №7 **«**Трассировка логотипа, изображений».

# **IV. Материалы для лазерной резки и гравировки**

# **Тема 1. Технология лазерной резки и гравировки. Дерево**

**Теория.** Массив дерева. Фанера. Технология гравировки по дереву. Технология векторной резки древесины.

**Практика.** Практическая работа №1 "Резка и гравировка фанеры".

**Тема 2. Технология лазерной резки и гравировки. Акрил**

**Теория.** Технология гравировки акрила. Технология векторной резки акрила **Практика.** Практическая работа №2 "Резка и гравировка акрила".

**Тема 3. Технология лазерной резки и гравировки. Латунь**

**Теория.** Технология гравировки по стеклу. Технология векторной резки стекла. **Практика.** Практическая работа №5 "Резка и гравировка стекла".

### **Тема 4. Технология лазерной резки и гравировки. Латунь Теория.** Резка латуни. Технология гравировки по латуни.

**Практика.** Практическая работа №8 " Резка и гравировка латуни".

# **V. Подготовка файлов в CorelDRAW, Adobe Illustrator для лазерной резки и**

# **гравировки на лазерном станке**

**Тема1. Создание макета для лазерной резки Теория.** Создание макетов для лазерной резки.

**Практика.** Выполнить чертёж сувенира на CorelDraw, для резки.

**Тема 2. Подготовка макета для загрузки в лазерный станок Теория.** Как подготовить макет для загрузки.

**Практика.** Подготовка расходного материала для загрузки и резки металла.

**Тема 3. Создание макета для лазерной гравировки Теория.** Как создать макет для гравировки.

**Практика.** Практическая работа. Изменение формата изображения для лазерной гравировки.

**Тема 4. Загрузки макета в лазерный станок Теория.** Как загрузить в лазерный станок макет.

**Практика.** Практическая работа. Загрузка расходного материала на лазерный станок. Настройка лазерного станка. Экспортирование проекта для резки.

#### **VI. Ориентировочные параметры лазерной резки и гравировки Тема 1. Резка**

**Теория.** Как происходит процесс резки на лазерном станке.

**Практика.**Изучение лазерного станка в резке различных расходных материалов. **Тема 2. Гравировка**

**Теория.** Как происходит процесс гравировки. Как с помощью программы CorelDraw подготовить изображение к гравировке.

**Практика.** Практическая работа Гравировка на различных расходных материалах. **Тема 3. Настройка шага гравировки в переводе на DPI Теория.** Как настроить шаг гравировки в переводе DPI.

**Практика.** Как настраивать шаг гравировки в переводе DPI.

### **VII. Фокусное расстояние и линзы**

**Тема1. Фокусирующая линза и фокусное расстояние Теория.** Что такое фокусирующая линза и фокусное расстояние.

**Практика.** Изучение фокуса, фокусного расстояния и способы их настройки.

#### **VII. Технология проектирования изделий**

### **Тема 1. Особенности современного проектирования. Законы художественного конструирования**

**Теория.** Критерии оценивания. Композиция. Пропорция. Симметрия. Динамика. Статичность.

**Практика**. Создание обобщённого алгоритма индивидуального дизайн-проекта.

#### **Тема 2. Научный подход в проектировании изделий**

**Теория.** Как можно сделать жизнь легче, проектируя на лазерном станке.

**Практика.** Стадии, компоненты дизайн-проектирования для индивидуального проекта. **Тема 3. Дизайн проект. Выбор объекта проектирования Теория.** Что такое дизайн и над какими проектами работать.

**Практика.** Техническое описание индивидуального дизайн-проекта.

**Тема 4. Анализ результатов проектной деятельности Теория.** Проведение анализа. Оценка результатов.

**Практика.** Составление пояснительной записки. Создание эскизного проекта. Компьютерное моделирование.

#### **VIII. Проектная деятельность**

#### **Тема 1. Выполнение проекта**

**Теория.** Алгоритм проектирования. Постановка целей, задач, для выполнения данного проекта.

**Практика.** Выполнение индивидуального проекта.

# 4. **Перечень планируемых результатов освоения образовательной программы Регулятивные**

### **Обучающийся сможет:**

- самостоятельно определять цели своего обучения, ставить и формулировать для себя новые задачи в учебе и познавательной деятельности, развивать мотивы и интересы своей познавательной деятельности.
- самостоятельно планировать пути достижения целей, в том числе альтернативные, осознанно выбирать наиболее эффективные способы решения учебных и познавательных задач.
- соотносить свои действия с планируемыми результатами, осуществлять контроль своей деятельности в процессе достижения результата, определять способы действий в рамках предложенных условий и требований, корректировать свои действия в соответствии с изменяющейся ситуацией.
- оценивать правильность выполнения учебной задачи, собственные возможности её решения.
- владеть основами самоконтроля, самооценки, принятия решений и осуществления осознанного выбора в учебной и познавательной деятельности.

# **Познавательные**

# **Обучающийся сможет:**

- определять понятия, создавать обобщения, устанавливать аналогии, классифицировать, самостоятельно выбирать основания и критерии для классификации, устанавливать причинно-следственные связи, строить логическое рассуждение, умозаключение (индуктивное, дедуктивное и по аналогии) и делать выводы.
- создавать, применять и преобразовывать знаки и символы, модели и схемы для решения учебных и познавательных задач.
- осмысленно осуществлять чтение эскизов, чертежей, моделей.

# **Коммуникативные**

# **Обучающийся сможет**:

- организовывать учебное сотрудничество и совместную деятельность с учителем и сверстниками; работать индивидуально и в группе: находить общее решение и разрешать конфликты на основе согласования позиций и учета интересов; формулировать, аргументировать и отстаивать свое мнение.
- осознанно использовать речевые средства в соответствии с задачей коммуникации для выражения своих чувств, мыслей и потребностей; планирования и регуляции своей деятельности; владение устной и письменной речью, монологической контекстной речью.
- формировать и развивать компетентности в области использования информационнокоммуникационных технологий и прототипирования.

# **Познавательные**

# **Обучающийся сможет:**

• формировать и развивать техническое мышление, уметь применять его в познавательной, коммуникативной, социальной практике и профессиональной ориентации.

# 5. **Материально-техническое оснащение.**

#### **Оборудование:**

Лазерный станок. Оборудование получено в рамках федерального проекта «Успех каждого ребенка» национального проекта «Образование».

#### **Инструменты:**

 Свёрла, напильники, надфили, шкурка шлифовальная, халат рабочий, очки защитные. **Материалы**:

Пластик, фанера, бумага А4, фломастеры, карандаши графитные и цветные, чертежные принадлежности, клей ПВА.

### **6. Литература.**

- 1. Голубев В.С., Лебедев Ф.В. Физические основы технологических лазеров. М.: Высшая школа, 2012.
- 2. Григорьянц А.Г. Основы лазерной обработки материалов. М.: Машиностроение, 2009.
- 3. Рэди Дж.Ф. Действие лазерного излучения. М.: Мир, 1974.
- 4. Вейко В.П., Либенсон М.Н. Лазерная обработка. Л.: Лениздат, 2009.
- 5. Григорьянц А.Г., Шиганов И.Н. Лазерная техника и технология. Лазерная сварка металлов, т.

– М.: Высшая школа, 2008.

- 6. Вейко В.П. Лазерная микрообработка. Опорный конспект лекций. СПб: СПбГУ ИТМО, 2009.
- 7. Кошкин Н.И. Элементарная физика: справочник. М.: Наука, 2001.
- 8. Шахно Е.А. Математические методы описания лазерных технологий. Учебное пособие. СПб: СПбГИТМО (ТУ), 2002.

Электронные ресурсы.

- 1. Вейко В.П., Петров А.А. Введение в лазерные технологии [Электронный ресурс]: опорный конспект лекций по курсу «Лазерные технологии». – СПб: СПбГУ ИТМО, 2009. – Режим доступа: [http://books.ifmo.ru/book/442/](https://infourok.ru/go.html?href=http%3A%2F%2Fbooks.ifmo.ru%2Fbook%2F442%2F)
- 2. CorelDraw: введение в графику Режим доступа: [http://coreldraw.by.ru.](https://infourok.ru/go.html?href=http%3A%2F%2Fcoreldraw.by.ru%2F)